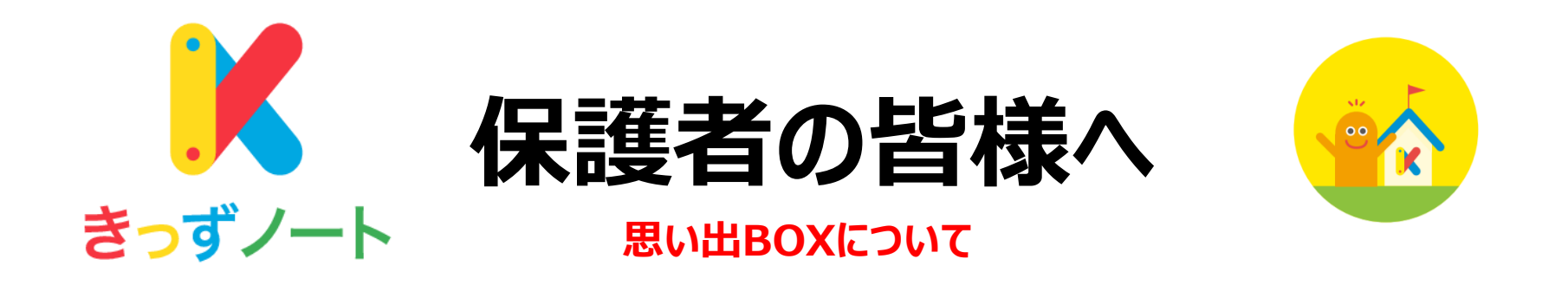

卒園とともに園からは退園処理がされます。 その後の園とのやりとりは、一切出来なくなります。

保護者の方々は、きっずノートの「思い出BOX」から、過去にやりとりした 「連絡帳」「アルバム」の閲覧が可能です。

是非IDとパスワードを保管していただき、過去の思い出として、今後もご覧 ください。

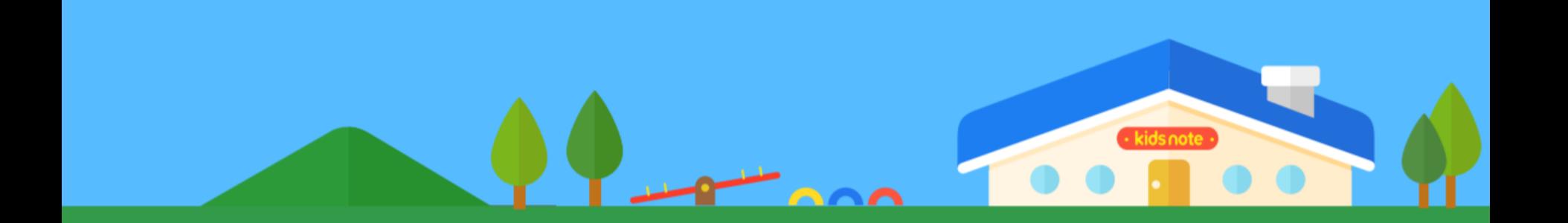

## **卒園後の「きっずノート」のご利用について ー 思い出BOX ー スマホ・タブレット**

退園後きっずノートにログインすると、「思い出BOX」から、園児宛の過去の「連絡帳」「アルバム」を閲覧 することが可能です。※その他の機能について(園からの過去の「お知らせ」「本日の食事」等)は閲覧できなくなりますので、ご注意ください。

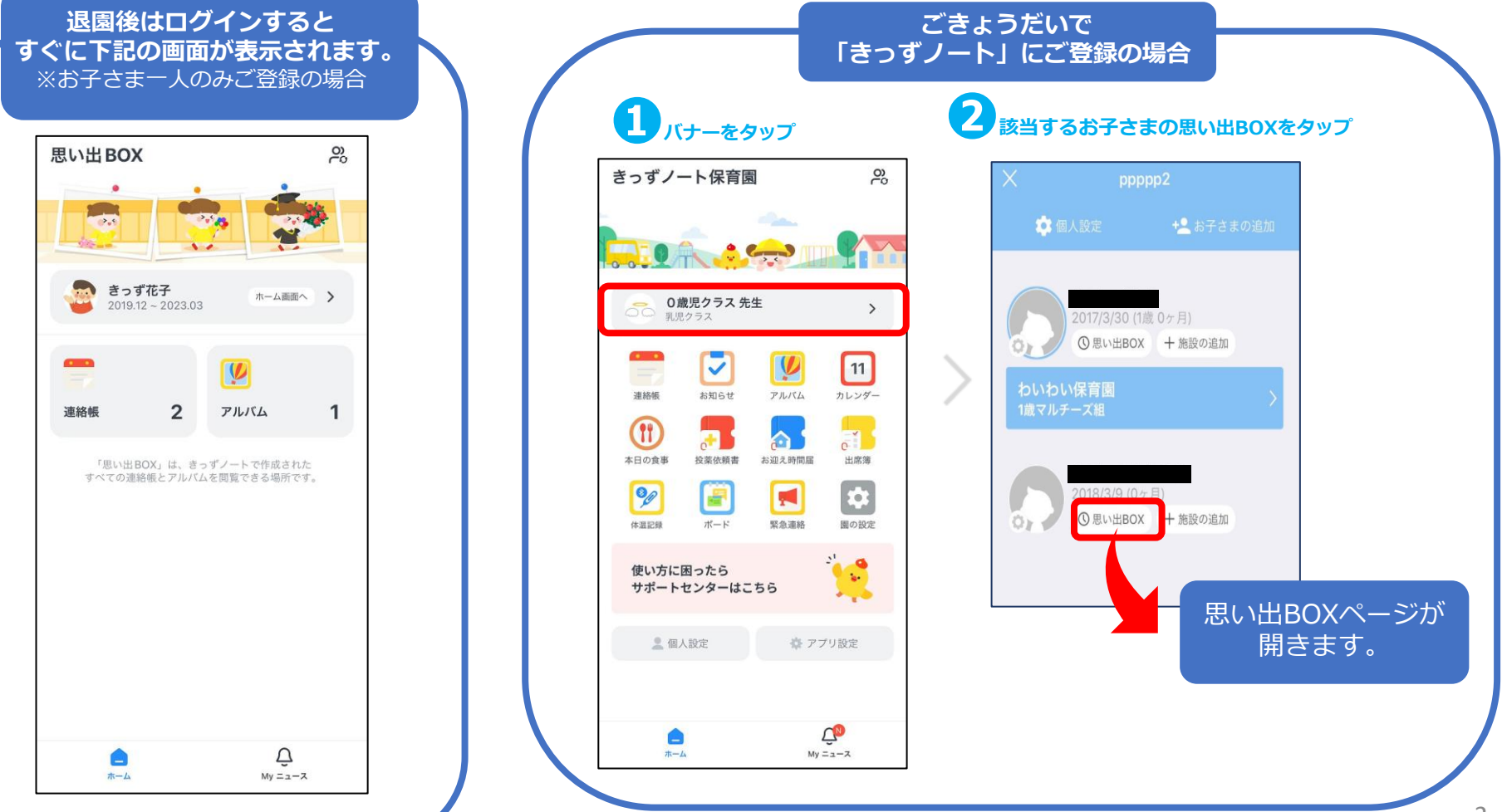

## **卒園後の「きっずノート」のご利用について ー 思い出BOX ー**

退園後きっずノートにログインすると、「思い出BOX」から、園児宛の過去の「連絡帳」「アルバム」を閲覧 することが可能です。※その他の機能について(園からの過去の「お知らせ」「本日の食事」等)は閲覧できなくなりますので、ご注意ください。

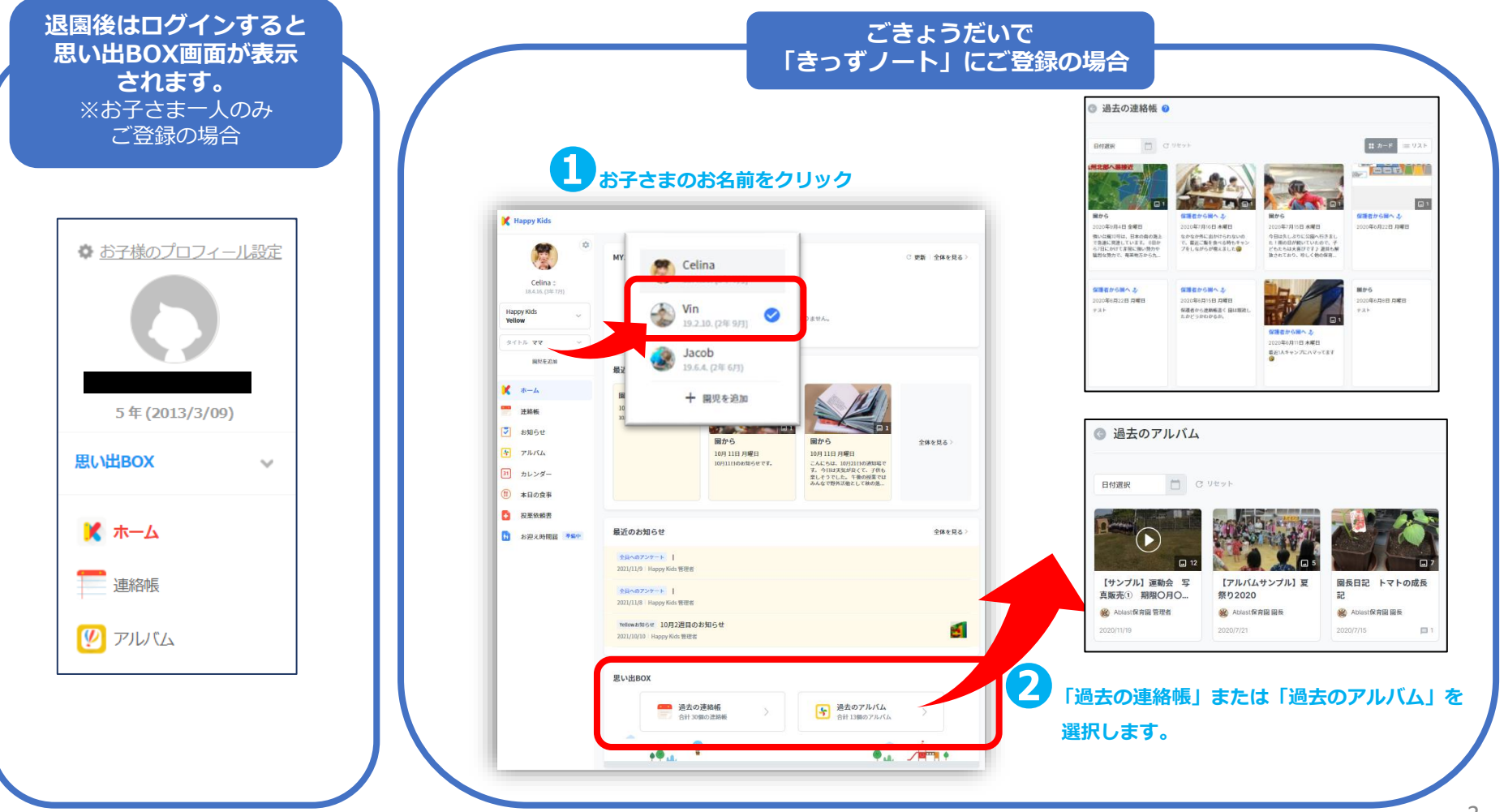

**PC**